Dopo 25 anni di attività dovrebbero conoscerci tutti, almeno i Triestini, ma per gli altri, per quelli che proprio non ci conoscono e si chiedono chi siamo dirò quanto segue.

Sono Lionello Morpurgo il fondatore della Murrisoft nel lontano 1990.

Personalmente avevo iniziato ad interessarmi di informatica alla fine degli anni '70, da dilettante curioso, con uno scopo preciso: utilizzare il PC nell'ambito del lavoro che, allora, svolgevo in una multinazionale locale.

Il mio primo PC, se così si può chiamare, fu un Sinclair ZX 80 con 1KB di memoria. C'era un piccolo manuale che illustrava una ventina di comandi da poter utilizzare. Ricordo che passai molte serate a cercare di capire come quei pochi comandi avrebbero potuto permettermi di fare delle cose.

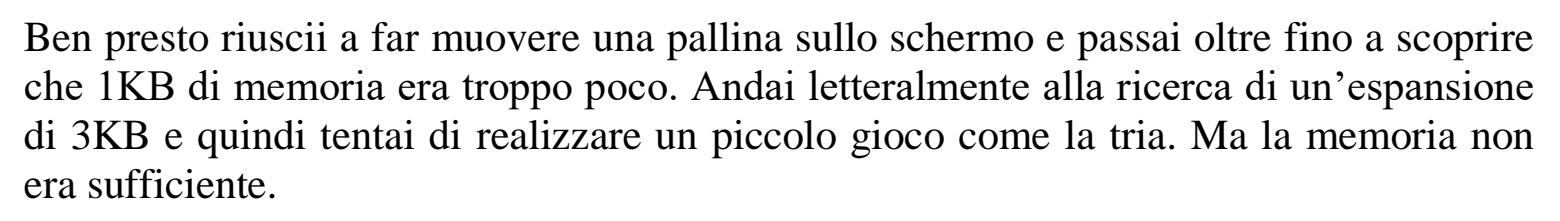

Ciò nonostante avevo capito i principi della programmazione ed ero pronto per qualche ulteriore sviluppo.

Passai al Commodore e continuai i miei esperimenti mentre pensavo a quali sviluppi un PC avrebbe potuto portare nel mio vero lavoro.

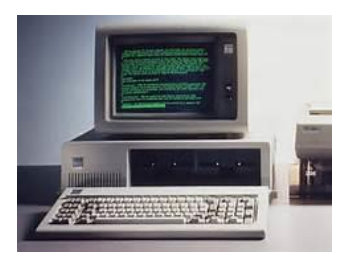

Quando l'IBM uscì con il suo primo PC dotato del linguaggio Basic convinsi i miei capi ad acquistarne uno.

Lo programmerò io – dissi – per gestire la produzione ed il magazzino.

Acconsentirono, forse scommettendo che non ce l'avrei fatta.

Invece ce la feci e di lì a qualche anno in fabbrica c'erano 4 PC per gestire tutta la produzione, la programmazione del lavoro ed il controllo dei costi.

Il problema di quegli anni era sempre la quantità di memoria del PC, quella transitoria e quella fissa. Quando arrivai ad avere un programma di 64 KB esaurii la memoria del primo PC ma intanto erano usciti altri modelli più potenti.

Anche la gestione della memoria fissa era un problema il primo PC IBM disponeva di due lettori/scrittori di Floppy Disk – ricordate quei dischetti flessibili degli anni '80 – e ricordo che per gestire il magazzino caricando i vari prodotti e scaricando i materiali per realizzarli, secondo una distinta base, ero costretto a lavorare con tre floppy, estraendoli ed inserendoli come un disk jockey.

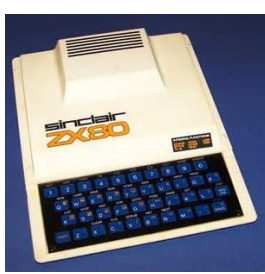

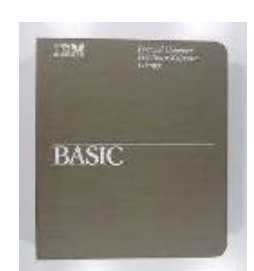

Poi arrivarono gli Hard Disk e fu molto più semplice.

Nel 1989 ci furono i fatti di Tienanmen in Cina e la caduta del muro di Berlino. Tra i due fatti ci fu la mia uscita dalla Distillerie Stock.

Decisi che mi sarei occupato di informatica e così feci: fondai la Murrisoft.

Il nome deriva dalla ditta che mi aveva fornito i PC IBM e l'aggiunta del "soft" indica che avrei voluto occuparmi solo di software. Ma le cose non vanno mai come si vorrebbe e così dal 1992 dovetti occuparmi anche di hardware.

Inventai, insieme a mia moglie Manuela, il negozio di informatica con le vetrine. Prima c'erano dei negozi -ricordate? - ma erano invisibili con le vetrine oscurate da tende e non si capiva bene cosa vendessero e facessero all'interno.

Avevamo quindi un negozio ed una area di sviluppo software per un nostro prodotto gestionale personalizzabile in funzione delle diverse esigenze dei clienti. Ero convinto che un buon software avrebbe potuto dare un vantaggio competitivo non indifferente a chi lo avesse utilizzato.

Dal DOS si passò velocemente al Windows, colpa o merito della Apple, e dalla produttività si passò alla grafica ed all'espansione rapida del mercato. Troppo rapida.

La gente non era preparata e così, ma questa è un'altra storia, il PC non è più un Personal Computer ma uno strumento di comunicazione interconnesso con la Rete.

Continuammo ad occuparci di software fino al 2005 mentre Manuela, il vero "deus ex machina" del negozio, faceva crescere le vendite di PC, stampanti ed accessori.

C'erano poi i software, i giochi ed i consumabili e addirittura le Playstation.

Sorgevano negozi di informatica legati a delle catene - ricordate? - nascevano e morivano in pochi anni.

La concorrenza diventava spietata e lo sviluppo delle prestazioni dei PC si evolveva assai rapidamente fino all'11 settembre 2001.

Poi le cose cambiarono. La crescita rallentò ed arrivò la vendita on line in Internet.

Come facciamo a resistere in questo mercato globale con molte regole spesso disattese? - Vi chiederete.

Semplice. Non abbiamo mai copiato gli altri e siamo sempre un passo avanti fornendo oltre alla vendita tutta una serie di servizi: dall'assistenza hardware e software alle lezioni private, dai riversamenti di foto e video, ai montaggi degli stessi in bellissimi StoryShow ad alta definizione.

Sempre un passo avanti con lo stesso entusiasmo di un tempo!